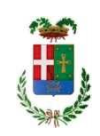

# PROVINCIA DI COMO

## S1.07 SETTORE FABBRICATI ED EDILIZIA SCOLASTICA S2 17 SERVIZIO ESPROPRI - DEMANIO - PATRIMONIO

#### DETERMINAZIONE N. 1462 / 2022

AVVISO PUBBLICO ESPLORATIVO PER MANIFESTAZIONE DI INTERESSE Oggetto: FINALIZZATA ALL'INDIVIDUAZIONE DI LOCALI NEL TERRITORIO DEL COMUNE DI MENAGGIO, DA ADIBIRE AD UFFICI PER ESIGENZE DEL CENTRO PER L'IMPIEGO. APPROVAZIONE AVVISO INTEGRALE E PER ESTRATTO E IMPEGNO DI SPESA DI EURO 1.586,00= (IVA INCLUSA) PER I **COSTI DI PUBBLICAZIONE. CIG: Z13389FD0B.** 

#### **IL RESPONSABILE**

Premesso che il Settore Politiche attive del lavoro della Provincia di Como ha la necessità di individuare dei locali nel territorio del Comune di Menaggio, da adibire ad uffici per esigenze del Centro per l'impiego;

Atteso che, nel rispetto dei principi fondamentali dell'esercizio della funzione amministrativa, è necessario procedere alla pubblicazione di un avviso esplorativo per manifestazione di interesse volte ad individuare i locali da adibire a centro per l'impiego;

Ritenuto pertanto di procedere alla pubblicazione dell'avviso avente ad oggetto "Avviso pubblico esplorativo per manifestazione di interesse finalizzata all'individuazione di locali nel territorio del Comune di Menaggio, da adibire ad uffici per esigenze del Centro per l'impiego"; (allegato al presente provvedimento quale parte integrante e sostanziale, sia nella versione integrale che per estratto), sul sito istituzionale della Provincia di Como (l'avviso integrale) e su due testate giornalistiche (l'estratto), di cui una a carattere locale ed una a carattere regionale;

Richiamati<sup>-</sup>

- l'art. 32, comma 2, del D.Lgs. 50/2016, il quale dispone che, prima dell'avvio delle procedure di affidamento dei contratti pubblici, le amministrazioni aggiudicatrici decretano o determinano di contrarre, in conformità ai propri ordinamenti, individuando gli elementi essenziali del contratto e i criteri di selezione degli operatori economici e delle offerte:

- nelle procedure di cui all'articolo 36, comma 2, lettera a), la stazione appaltante può procedere ad affidamento diretto tramite determina a contrarre, o atto equivalente, che contenga, in modo semplificato, l'oggetto dell'affidamento, l'importo, il fornitore, le ragioni della scelta del fornitore, il possesso da parte sua dei requisiti di carattere generale, nonché il possesso dei requisiti tecnico -professionali, ove richiesti;

Considerato, ai sensi dell'art. 192, c. 1, del D.Lgs. 267/2000, quanto segue:

- fine che il contratto intende perseguire: pubblicazione per estratto dell'Avviso di manifestazione d'interesse di cui all'oggetto
- oggetto del contratto: servizio di pubblicazione del suddetto estratto su un quotidiano locale e su uno nazionale:
- · modalità di scelta del contraente: affidamento diretto articolo 36, comma 2, lettera a), D.Lgs.  $50/2016$ :

Visto l'allegato preventivo n. 25472 del 16.11.2022, proposto dalla ditta Media Graphic s.r.l., concessionaria dell'Istituto Poligrafico e Zecca dello Stato s.p.a - P IVA 05833480725 – sede legale ed operativa via Palmitessa, 40-76121 Barletta, così articolato:

"La Provincia di Como" + "Il Manifesto":  $\epsilon$  1.586,00 (IVA inclusa);

"Avvenire ed. Lombardia" + "Il Giornale":  $\epsilon$  1.098,00 (IVA inclusa);

Valutato il suddetto preventivo e ritenuto di affidare il servizio di pubblicazione alla ditta Media Graphic s.r.l., impegnando l'importo di  $\in$  1.586,00 (IVA inclusa), con imputazione al cap. 2800/12 del bilancio 2022, al fine di garantire la più ampia diffusione dell'avviso sul territorio del comasco attraverso la pubblicazione sul quotidiano La Provincia di Como oltre che su un quotidiano nazionale:

Richiamate:

- la deliberazione di Consiglio Provinciale n. 7 del 29.03.2022 e s.m.i. di approvazione del Bilancio di Previsione per il triennio 2022/2024;
- la deliberazione del Presidente n. 53 del 29.03.2022 e s.m.i. con la quale è stato approvato il Piano esecutivo di gestione 2022/2024;

#### **DETERMINA**

- 1. Di approvare l'avviso pubblico esplorativo per manifestazione di interesse finalizzato all'individuazione di locali nel territorio del Comune di Menaggio, idonei da adibire ad uffici per esigenze del Centro per l'impiego, allegato al presente provvedimento quale parte integrante e sostanziale sia in versione integrale che per estratto;
- 2. Di affidare, per le ragioni in premessa esposte, alla ditta Media Graphic s.r.l., Concessionaria dell'Istituto Poligrafico e Zecca dello Stato S.p.a. - P. IVA 05833480725 – sede legale ed operativa via Palmitessa, 40 - 76121 Barletta - la pubblicazione dell'estratto di cui al punto 1), su un quotidiano locale e su uno nazionale, per un importo  $\epsilon$ . 1.586,00 = (IVA inclusa);
- 3. Di impegnare per il servizio di cui al punto 2, la somma di € 1.586.00= alla Missione 01 Programma 05 Codice del Piano dei Conti 1030216 cap. 2800/12 del bilancio 2022;
- 4. Di trasmettere il presente provvedimento al Servizio Bilancio per gli adempimenti di competenza.

Lì. 22/11/2022

**IL RESPONSABILE** TARANTOLA BRUNO (Sottoscritto digitalmente ai sensi dell'art. 21 D.L.gs n 82/2005 e s.m.i.)

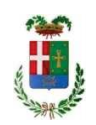

## Provincia di Como

### **VISTO DI REGOLARITA' CONTABILE**

### **DETERMINAZIONE DIRIGENZIALE N. 1462 / 2022**

UNITA' PROPONENTE: S2.17 SERVIZIO ESPROPRI - DEMANIO - PATRIMONIO OGGETTO: AVVISO PUBBLICO ESPLORATIVO PER MANIFESTAZIONE DI INTERESSE FINALIZZATA ALL'INDIVIDUAZIONE DI LOCALI NEL TERRITORIO DEL COMUNE DI MENAGGIO. DA ADIBIRE AD UFFICI PER ESIGENZE DEL CENTRO PER L'IMPIEGO. APPROVAZIONE AVVISO INTEGRALE E PER ESTRATTO E IMPEGNO DI SPESA DI EURO 1.586,00= (IVA INCLUSA) PER I COSTI DI PUBBLICAZIONE

Visto di regolarità contabile attestante la copertura finanziaria ai sensi dell'art. 147 bis del D.Lgs. n. 267 del 18.08.2000 e s.m.i. Cap. 2800/12 impegno n. 2287/2022 per  $\epsilon$  1.586,00

#### **ESITO: FAVOREVOLE**

Lì, 23/11/2022

IL DIRIGENTE/IL RESPONSABILE DEI SERVIZI **FINANZIARI** PELLEGRINI SANTINA (Sottoscritto digitalmente ai sensi dell'art. 21 D.L.gs n 82/2005 e s.m.i.)

Copia informatica per consultazione